УДК 621.313-57

### **Осипов Вячеслав Семёнович,**

Самарский государственный технический университет, г. Самара

# **НОВЫЙ МЕТОД ПУСКА АСИНХРОННОГО ЭЛЕКТРОДВИГАТЕЛЯ С КОРОТКОЗАМКНУТЫМ РОТОРОМ**

**Аннотация:** При включении асинхронного электродвигателя с короткозамкнутым ротором возникает пусковой ток, превышающий номинальный ток электродвигателя в 7 и более раз, что может привести к провалам напряжения соседних электроприёмников, это нарушает электромагнитную совместимость и расстройство в работе электронных схем и релейной защиты. Большой ток может так же вызвать повреждение обмотки электродвигателя из за появления больших электродинамических сил. Данной проблеме посвящено много патентов на изобретение, научных статей излагающих мероприятия снижения пусковых токов, а также уделяется внимание вопросам метода пуска в учебных пособиях [1-11].

**Ключевые слова:** асинхронный электродвигатель, номинальный ток, пусковой ток, номинальное напряжение, пусковые сопротивления, питающая сеть, статорные обмотки, промежуток времени.

Рассмотрим кратко способы пуска в литературных источниках.

Существуют [1] следующие способы пуска асинхронного двигателя с короткозамкнутым ротором:

1.Прямой пуск. Включает обмотку статора непосредственно в сеть на номинальное напряжение.

2.Пуск переключением обмотки статора со «звезды» на «треугольник». Применяется для двигателей, работающих при соединении обмоток статора «треугольником».

3.Реакторный пуск. Понижает подводимое к двигателю напряжение с помощью реакторов (реактивных катушек).

4.Автотрансформаторный пуск. Через автотрансформатор на статор двигателя подаётся пониженное напряжение.

5.Пуск при изменении частоты питающей сети. Позволяет плавно изменять частоту вращения ротора в широком диапазоне.

6. Применяют плавный пуск c применением тиристорных устройств [2] и специальных преобразователей [3].

7. Применяют дискретный пуск [4], когда двигатель включается на короткое время, затем отключается и снова включается.

В данной работе предлагается производить пуск конкретного двигателя серии АИР132М4, 11.0 квт. На основании паспортных данных [5] производится расчёт параметров схемы замещения.

Таблица 1

Асинхронные электродвигатели с короткозамкнутым ротором «электромашина», мосэлектромаш, каталог. (из интернета)

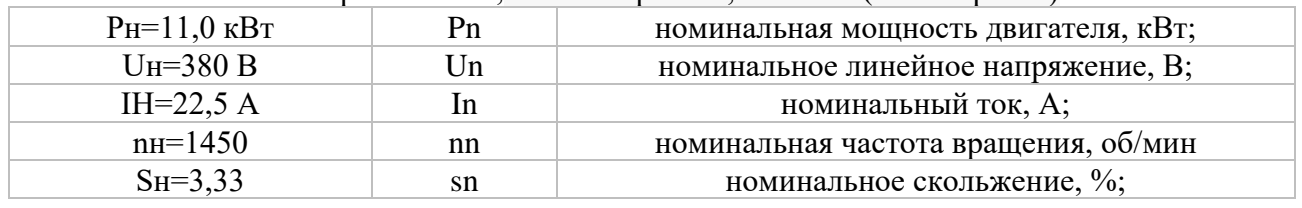

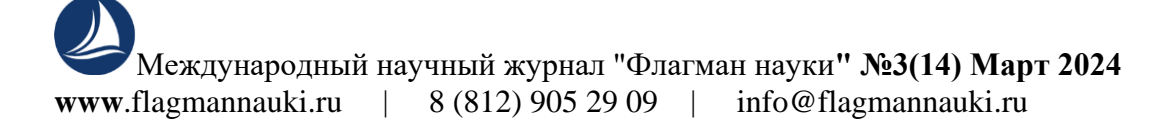

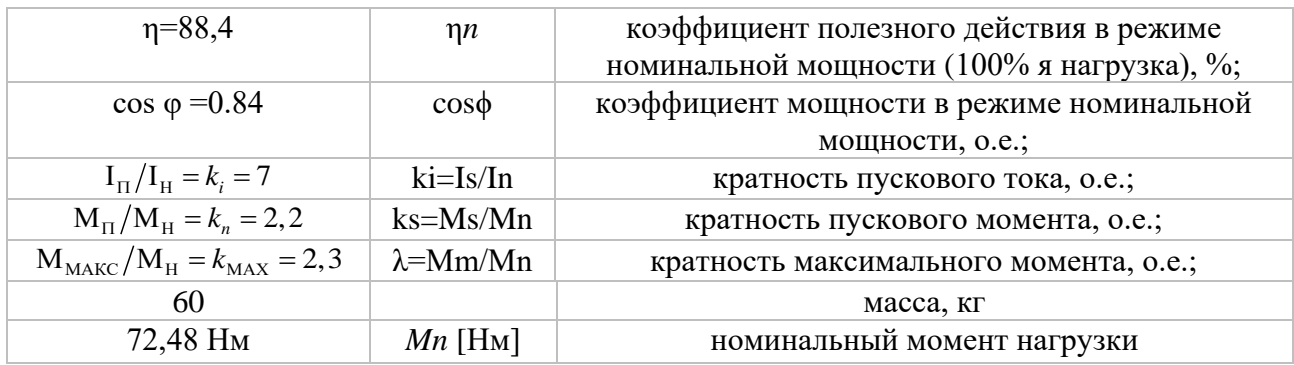

Определение параметров схемы замещения асинхронных электродвигателей производится для Т – образной схемы замещения (рис. 1), векторная диаграмма на комплексной плоскости для которой приведена на рис. 2. Здесь приняты следующие обозначения: *U*1H–фазное номинальное напряжение статора, *I*1–фазный ток статора, 2 *I*′ − приведенный ток ротора, *I*0–ток цепи намагничивания, *X*1– индуктивное сопротивление рассеяния обмотки статора,  $X_2^{\prime}$  – индуктивное сопротивление рассеяния обмотки ротора, приведенное к обмотке статора, *R*0 и *X*0–активное и индуктивное сопротивления цепи намагничивания, R1–активное сопротивление обмотки статора, и  $\,R_2^{\prime}$ –приведенное к обмотке статора активное сопротивление обмотки ротора, *E*m–ЭДС цепи намагничивания, *S*– скольжение двигателя.

Схема замещения справедлива при следующих допущениях: параметры всех цепей постоянные, каталожные данные двигателя соответствуют номинальному режиму в нагретом состоянии.

На основании Т –образной схемы замещения можно записать три уравнения Кирхгофа, в которых известен только номинальный ток статора *I*Н и его активная и реактивная составляющие, неизвестны все сопротивления, поэтому в расчёте используется только одно уравнение для проверки:

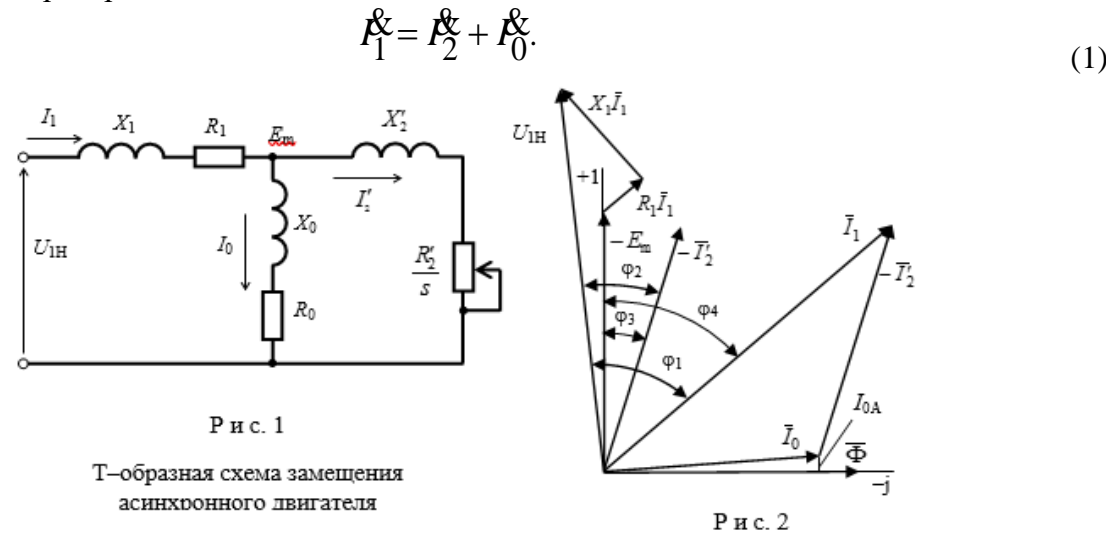

Векторная диаграмма

Расчёт параметров схемы замещения приводится в литературных источниках [6,7,8,9], на основании которых проведены расчёты, при этом установлено что результаты отличаются друг от друга незначительно.

#### Некоторые средние значения приняты при расчёте по методике

Усольцева А.А [6]. Так как в справочных данных содержатся координаты трёх точек механической характеристики (номинальный момент и скорость вращения, момент опрокидывания и пусковой момент), а токи даны только для двух режимов (номинального и пускового), то расчёт пяти параметров необходимо вести по механическим величинам. При этом для механических величин может быть обеспечена сходимость к справочным данным, а для электрических величин будет возникать ошибка, связанная с несовершенством модели АД в виде схемы замещения.

Активное сопротивление статора *r*1 можно определить по рассеваемой на нём мощности

$$
P_S = m_1 I_n^2 r_1,\tag{2}
$$

как разности потребляемой активной мощности

$$
P_1 = m_1 U_1 I_n \cos \varphi_n \tag{3}
$$

и электромагнитной мощности в номинальном режиме

$$
P_{\partial M} = M_n \omega_1 / Z_P \tag{4}
$$

следующим образом

$$
P_S = P_1 - P_{3M} \tag{5}
$$

(6)

$$
r_1 = \frac{U_1 I_n \cos \varphi - M_n \omega_1 / m_1 z_p}{I_n^2} = \frac{220 \cdot 22, 5 \cdot 0, 84 - 72, 48 \cdot 314 / 3 \cdot 2}{22, 5^2} = 0, 72 \text{ OM}
$$

Момент номинальный:

$$
M_{\rm n} = \frac{P_{\rm n}}{\omega_{\rm ln}} = \frac{P_{\rm n}}{\frac{n_{\rm n}}{60} \cdot 2\pi} = \frac{11000}{\frac{1450}{60} \cdot 2 \cdot 3,14} = \frac{11000}{151,766} = 72,48 \text{HM}
$$
\n(7)

$$
M_{\rm n} = \frac{P_{\rm n}}{\omega_{\rm ln}} = \frac{11000}{151,766} = 72,48 \qquad \qquad M_{\rm H} = 9,55 \frac{P_{\rm H}}{n_{\rm n}} \left[ \frac{B_{\rm T}}{\rm 06/M\,} = H\rm M \right] \tag{8}
$$

где: *U1 –* фазное напряжение; *m1* – число фаз; ω1=2π*f*1 – угловая частота питающей сети и *zp* – число пар полюсов магнитного поля двигателя.

Однако величина *r*1 является несколько завышенной, точнее определим позже. Определяется активное приведённое сопротивление ротора

$$
r_2' = \frac{m_1 z_p U_1^2 s_n}{\omega_1 C_1^2 M_n} = \frac{3 \cdot 2 \cdot 220^2 \cdot 0,0333}{2 \cdot 3,14 \cdot 50 \cdot 1,03^2 \cdot 72,48} = 0,405
$$
\n(9)

Физический смысл коэффициента *С*1–это отношение номинального напряжения *U*1H к ЭДС цепи намагничивания *E*m0 в режиме идеального холостого хода [10], фактически он учитывает падение напряжения в статорной цепи от тока намагничивания.

Коэффициент *C*1 находится в пределах 1,02…1,06 [10], 1,02…1,05 [11] и его можно найти по приближённы формулам [11], где необходимыми составляющими являются ток цепи намагничивания *I*0 и кратность пускового тока *kI*, величина которой задаётся не для всех двигателей в каталожных данных. Для расчёта принято среднее значение *C*1=1,03

Из уравнения критического момента

$$
M_{m} = \frac{m_{1}z_{p}U_{1}^{2}}{2\omega_{1}c_{1}\left(r_{1} + \sqrt{r_{1}^{2} + x_{k}^{2}}\right)} = \frac{m_{1}z_{p}U_{1}^{2}}{2\omega_{1}c_{1}\left(r_{1}^{2} + c_{1}r_{2}'/S_{m}\right)},
$$
\n(10)

где максимальное критическое скольжение:

$$
s_m = \frac{s_n}{A} \left( \lambda + \sqrt{\lambda^2 - A} \right) = \frac{0.0333}{0.85} \left( 2.3 + \sqrt{2.3^2 - 0.85} \right) = 0.173
$$
\n(11)

$$
a = \frac{r_1}{c_1 r_2'} = \frac{0,72}{1,03 \cdot 0,405} = 1,74
$$
\n(12)

$$
A = 1 - 2as_n (\lambda - 1) = 1 - 2 \cdot 1,74 \cdot 0,0333 \cdot (2,3 - 1) = 0,85
$$
\n(13)

С учётом выражения для критического скольжения

$$
S_m = \frac{c_1 r_2'}{\sqrt{r_1^2 + x_k^2}}
$$
(14)

Можно найти

$$
r_1 = \frac{m_1 z_p U_1^2}{2 \omega_1 \lambda M_n} - \frac{c_1 r_2'}{s_m} = \frac{3 \cdot 2 \cdot 220^2}{2 \cdot 2 \cdot 3,14 \cdot 50 \cdot 2,3 \cdot 72,48} - \frac{1,03 \cdot 0.405}{0,173} = 0,363
$$
\n(15)

А затем определяется

$$
x_k = \sqrt{\left(\frac{c_1 r_2^{'}}{s_m(a, c_1)}\right)^2 - r_1^2} = x_{1\sigma} + c_1 x_{2\sigma}^{'} = \sqrt{\left(\frac{1,03 \cdot 0,405}{0,173}\right)^2 - 0,363^2} = 2,383
$$
\n(16)

Определяются сопротивления потоков рассеяния статора и ротора, полагая что

$$
x_{1\sigma} = x'_{2\sigma} = \frac{x_k}{2} = \frac{2,383}{2} = 1,19
$$
\n(17)

Для определения индуктивного сопротивления цепи намагничивания *xm* преобразуем последовательное соединение главной цепи в параллельное выделив активную *<sup>g</sup>* (*s*) и реактивную *<sup>b</sup>*(*s*) составляющие комплексной проводимости

$$
g(s) = \frac{r_1 + c_1 R_2^{'}/s}{c_1 \left[ \left( r_1 + c_1 R_2^{'}/s \right)^2 + x_k^2 \right]}
$$
(18)

$$
b(s) = \frac{x_k}{c_1 \left[ \left( r_1 + c_1 R_2^{\prime} / s \right)^2 + x_k^2 \right]} = \frac{2,383}{1,03 \left[ \left( 0,363 + 1,03 \cdot 0,405 / 0,0333 \right)^2 + 2,383^2 \right]} = 0,013
$$
\n(19)

Проводимость ветви намагничивания 1  $x_{m}$ целесообразно определять из баланса

реактивной мощности.

$$
Q_1 = Q_k + Q_m = U_1 I_n \sqrt{1 - \cos^2 \varphi}
$$
 (20)

где *Q<sup>k</sup>* – реактивная мощность, расходуемая на формирование полей рассеяния статора и ротора. После преобразования главной цепи мощности потоков рассеяния и основного потока могут быть представлены через одинаковое для всех ветвей фазное напряжение *U1* как: 2 =

$$
Q_k = U_1^2 b(s_n), \quad Q_m = U_1^2 b_m = U_1^2 / (c_1 x_m)
$$
\n(21,22)

Подставляя эти выражения в уравнение баланса мощности, получим

**www**.flagmannauki.ru | 8 (812) 905 29 09 | info@flagmannauki.ru ( ) ( ) ( ) 1 2 2 1 1 1 1 1 1 cos 1 cos *m n n n n x x c I U b s I U b s* = = − σ − ϕ − − ϕ − **<sup>=</sup>** 2 1 22,847 1,03 22,5 1 0,84 220 0,013 = <sup>−</sup><sup>−</sup> (23)

Принято *R*0=1,0

Уравнение механической характеристики

$$
M(s) = \frac{m_1 z_p U_1^2 r_2'}{\omega_1 s \left[ \left( r_1 + c_1 r_2' / s \right)^2 + \left( x_{1\sigma} + c_1 x_{2\sigma}' \right)^2 \right]} = \frac{m_1 z_p U_1^2 r_2'}{\omega_1 s \left[ \left( r_1 + c_1 r_2' / s \right)^2 + \left( x_k \right)^2 \right]}
$$
(24)

Полученные данные различных авторов:

$$
\begin{array}{llll}\n\text{[6]} & X_1 = 1,19 \, \text{O}_M, \, R_1 = 0,363 \, \text{O}_M, \, X_2' = 1,19 \, \text{O}_M, \\
\text{[7]} & 1,008 \, \text{O},356 \, \text{I},317 \\
\text{[8]} & 0,72 \, \text{O},509 \, \text{O},96\n\end{array}
$$

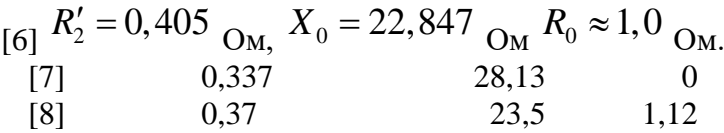

Принят для расчёта результат по Усольцеву А. А [6].

С целью расчёта переходных процессов при включении двигателя целесообразно найти эквивалентное сопротивление параллельных ветвей схемы замещения.

$$
Z_3 = \frac{(R_0 + jX_0) \cdot (R'_2 + jX'_2)}{R_0 + jX_0 + R'_2 + jX'_2}
$$
\n(25)

$$
R_0 + jX_0 = 1 + j22,847 = 22,869 \cdot e^{j87,496}
$$
\n(26)

$$
R'_2 + jX'_2 = 0,405 + j1,19 = 1,257 \cdot e^{j71,2}
$$
\n(27)

$$
R_0 + jX_0 + R'_2 + jX'_2 = 1 + j22,847 + 0,405 + j1,19 = 1,405 + j24,037 = 24,078 \cdot e^{j86,655}
$$
  

$$
Z_3 = \frac{28,743 \cdot e^{j158,696}}{24,078 \cdot e^{j86,655}} = 1,1937 \cdot e^{j72,041} = 0,368 + j1,1355(\cos, \sin) \quad (28,29)
$$

*R*3=0,368 *X*3=1,1355 Таким образом эквивалентные сопротивления одноконтурной схемы:

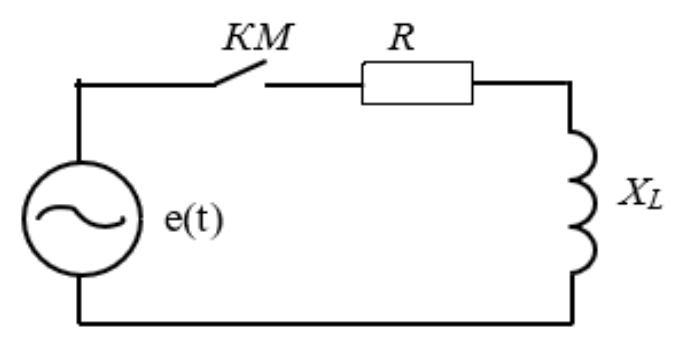

Рис.3 Расчётная схема переходных процессов.

$$
R=R1+R3=0,363+0,368=0,731
$$
OM  
XL=X1+X3=1,19+1,1355=2,3255 OM  
L=2,3255/314=0,0074  $\Gamma$ 

Рассмотрим возможность дискретного пуска: Полное сопротивление

$$
Z = R + jX_L = 0,731 + j2,3255 = 2,4377 \cdot e^{j72,55}
$$
\n<sup>(30)</sup>

Индуктивность

$$
L = \frac{X_L}{\omega} = \frac{2,3255}{314} = 0,0074 \cdot \Gamma_H
$$
\n(31)

Принимаем

$$
e(t) = 311 \cdot \sin\left(\omega t + 27,55^{\circ}\right), \quad \omega = 314 \cdot \text{pad/c} \tag{32}
$$

Комплексная амплитуда тока в цепи до коммутации

$$
I_m = \frac{311 \cdot e^{j27,55}}{0,731 + j2,3255} = \frac{311 \cdot e^{j27,55}}{2,4377 \cdot e^{j72,55}} = 127,58 \cdot e^{-j45}
$$
\n(33)

Мгновенное значение тока до коммутации

$$
i = 127,58 \cdot \sin\left(\omega t - 45\right) \tag{34}
$$

В момент коммутации (при  $\omega t = 0$ )  $i(0_{-}) = 127,58 \cdot Sin(-45^{\circ}) = -90,2$ (35)

По первому закону коммутации

$$
i(0_{-}) = i(0_{+}) = -90, 2 \cdot A \tag{36}
$$

Вторая часть задачи:

Характеристическое уравнение

$$
pL + R = 0\tag{37}
$$

Имеет один корень

$$
p = -\frac{R}{L} = -\frac{0,731}{0,0074} = -98,78c^{-1}
$$
\n(38)

Ток в цепи до коммутации

$$
i = 127,58 \cdot \sin(\omega t - 45)
$$
 (39)

Свободный ток от  $0+ i_{CB} = -90, 2 \cdot e^{-j98.78t}$  $i_{CB} = -90, 2 \cdot e^{-j98,78t}$  (40) Следовательно: Сила тока t=0,0075 127,58-43=84,58 0,477 умножить на  $90,2 = 43$  $t=0.0125$  0 t=0,0175 -127,58 16,01

 $t=0.0225$  0 Анализ показывает, что при времени включения 0,0075 секунды будет ток пуска 84,58 А, величина которого в 4 раза больше номинального тока. Таким образом дискретный пуск

без дополнительных устройств с медленно возрастающим током по экспоненте невозможен. В данном случае постоянная времени  $\tau = 0.010123c/$ 

В [4] предлагается дискретный пуск с временем 0,0032 с, при этом получим ток равный номинальному, однако у быстродействующего тиристора ТБ371-200-14 время отключения 12,5 мкс, а время включения 3,1 мкс, поэтому невозможна дискретность 0,0032 с.

Предлагается новый метод пуска с последовательно включенным конденсатором в каждой фазе.

Конденсатор включается последовательно для увеличения входного сопротивления

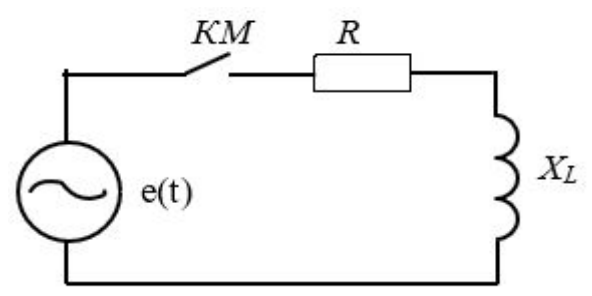

Рис.4 Расчётная схема переходных процессов с конденсатором

Предварительно принимается С=0.0003 Ф. Сопротивление цепи одной фазы:

$$
Z = 0,731 + j2,3255 + \frac{1}{j\omega C} = 0,731 + j2,3255 - j\frac{1}{314 \cdot 0,0003} =
$$
  
= 0,731 + j2,3255 - j10,616 = 0,731 - j8,29 = 8,322 \cdot e^{-j84,974} (41)

Принужденный ток при t=0.

$$
i_{IP} = \frac{311 \cdot e^{j0}}{8,322 \cdot e^{j-84,974}} = 37,37 \cdot e^{j84,974^0} = 37,37 \cdot Sin\left(\omega t + 84,974^0\right)
$$
\n(42)

 $i_{IP} (0+) = 37,23$ 

Свободный ток при t=0 равен принужденному с отрицательным знаком,  $i\big(0+\big)$  =  $i\big(0-\big)$  после коммутации и до коммутации

$$
i_0(0+) = i_{HP}(0+) + i_{CB}(0+) = 0
$$
  
\n
$$
i_{CB}(0+) = -37,23
$$
 (43)

Характеристическое уравнение

 $RCp+1=0,$  (44)

где

$$
p = -\frac{1}{RC} = -\frac{1}{0,731 \cdot 0,0003} = -4560
$$
\n(45)

Таким образом

$$
i_{CB} = i_{CB} \left( 0 + \right) \cdot e^{-pt} \tag{46}
$$

В результате получим

$$
i = 37,23 \cdot Sin(\omega t + 84,974) - 37,23 \cdot e^{-4560t}
$$
\n(47)

Анализ полученного результата

IН=22,5 A

Сила тока t=0,005c 3,2616 t=0,02c 37,087 t=0,01c  $-37,087$  t=0,025c 3,2616  $t=0.015c$   $-3,2616$ Амплитуда тока 37 А, действующее значение 26 А. При других величинах конденсатора получим:

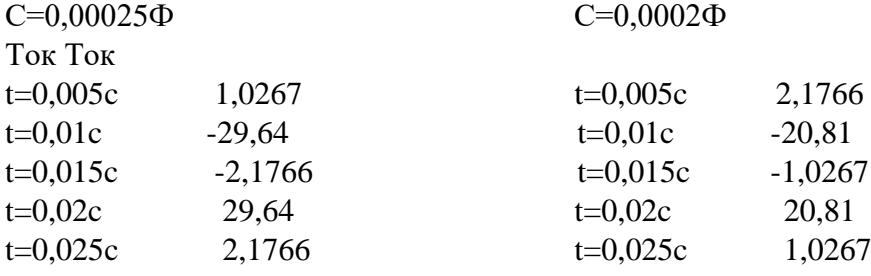

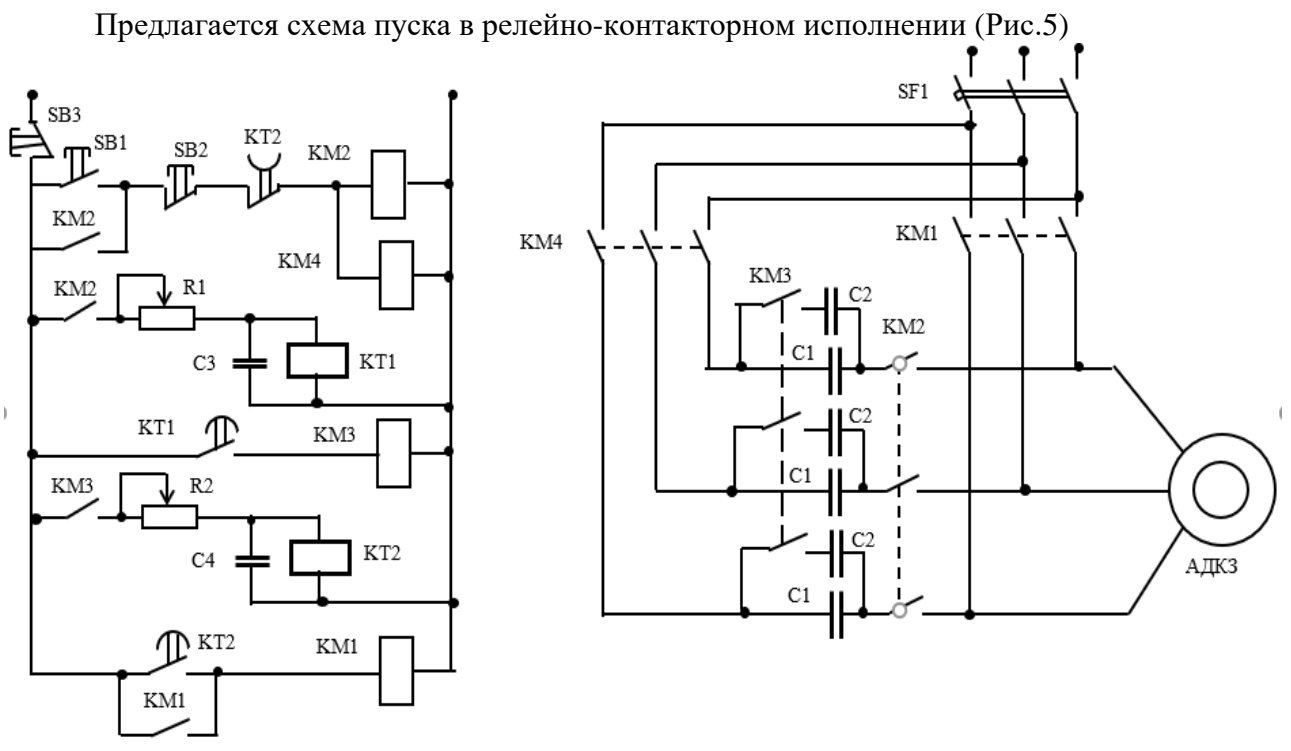

Рис. 5

Схема пуска асинхронного двигателя в три ступени с включением конденсатора

При нажатии на кнопку пуск SB1 срабатывают магнитные пускатели КМ2 и КМ4, при этом подключается статор двигателя с последовательно включенными конденсаторами С1, происходит пуск и разгон двигателя. Одновременно контактами КМ2 включается реле времени КТ1 (с выдержкой 3-4 секунды). При пуске двигателя по мере разгона уменьшается величина скольжения, при этом увеличивается сопротивление  $R^{~\prime}_2/S$  , что приводит к уменьшению тока, поэтому по истечении выдержки времени включается пускатель КМ3, который включает дополнительные конденсаторы С2 параллельно С1, при этом дополнительный разгон двигателя при уменьшенном сопротивлении конденсаторов. Пускатель КМ3 одновременно включает реле времени КТ2, по истечении выдержки времени реле включает пускатель КМ1 и отключает пускатели КМ2 и КМ4. В результате двигатель будет подключен к сети, а другие пускатели и конденсаторы отключены.

В схеме могут применяться более точные реле времени рис. 6.

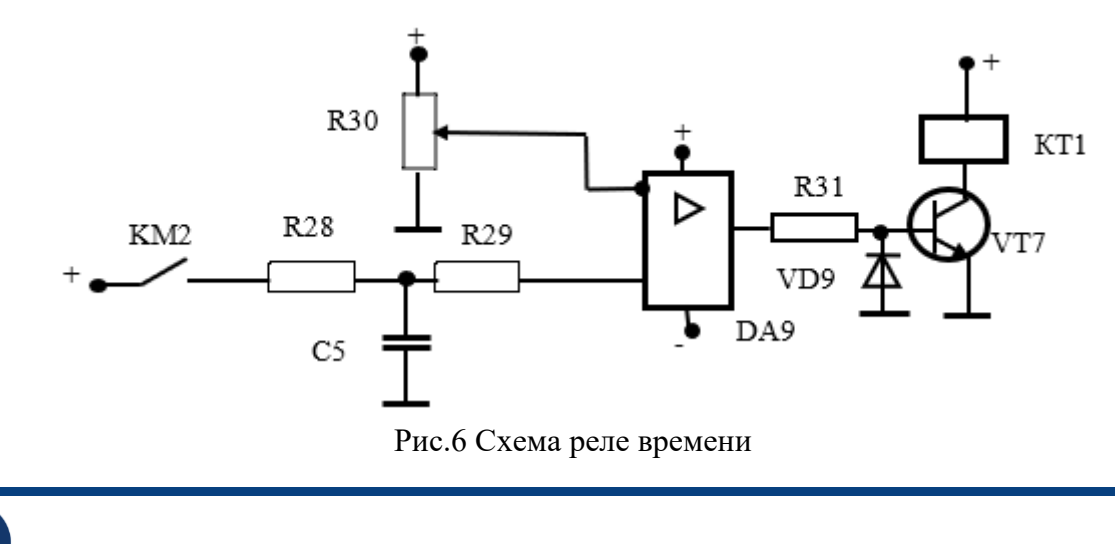

## ВЫВОД

Наиболее целесообразным является применение пуска асинхронных двигателей с последовательно включенными конденсаторами в каждой фазе с целью ограничения пусковых токов. При этом за счёт заряда конденсаторов существенно снижается ток намагничивания. При пуске двигателя по мере разгона уменьшается величина скольжения, при этом увеличивается сопротивление  $R_{2}^{\; \prime}/S$  , что приводит к уменьшению тока, поэтому дополнительно подключаются конденсаторы *С*2=0,5*С*1 параллельно подключенным последовательно для увеличения пускового тока. Аналогичный результат можно получить, например, с последовательно включенным дросселем с индуктивностью 0,0322 Гн, который необходимо изготовить индивидуально, однако конденсаторы выпускаются промышленностью на различные ёмкости 50, 100, 200, 350 мкф. При их параллельном включении можно подобрать любую необходимую ёмкость.

## *Список литературы:*

1. Рылов Ю.А., Баженов Н.Г.,. Магданов Г.С. Исследование способов пуска трехфазного асинхронного двигателя с короткозамкнутым ротором**:** Метод. указания по выполнению лабораторной работы № 6 на стенде НТЦ-23 / Сост.: Ю.А. Рылов, Н.Г. Баженов, Г.С. Магданов. − Казань: Казан. гос. энерг. ун-т, 2013. − 20 с. УДК 621.313, ББК 31.261.63, И88.

2. Зюзев А.М.,. Нестеров К.Е. Тиристорные устройства плавного пуска электродвигателей переменного тока. Учебное электронное текстовое издание. Подготовлено кафедрой «Электропривод и автоматизация промышленных установок». Научный редактор: доц., к. т. н. В.Н. Поляков.

3. Копырин В. С., Ткачук А. А., Бороданкий Е. Г. Преобразователь типа ПАД для плавного пуска асинхронного электропривода. В сб. докл. науч.-практ. семинара "Энергосберегающая техника и технологии". Екатеринбург: Уральские выставки. 2002

4. Ещин Е.К., Соколов И.А., Иванов В.Л., Каширских В.Г., Соколов Д.В. Патент на способ пуска асинхронного электродвигателя. Государственное учреждение Кузбасский государственный технический университет. Публикация патента: 27.08.2004

5. Асинхронные двигатели серии 4А. Справочник. А. Э. Кравчик, М. М. Шлаф, В. И. Афонин, Е. А. Соболевская. – М.:Энергоатомиздат, 1982. – 380с.

6. Усольцев А. А. Определение параметров схемы замещения асинхронного двигателя по справочным данным. ИТМО (Государственный университет).

7. Шенделёв Михаил Александрович (магистерская диссертация). «Национальный исследовательский томский политехнический университет» 2018 г.

8. Мощинский, Ю. А. Определение параметров схемы замещения асинхронной машины по каталожным данным / Ю. А. Мощинский, В. Я. Беспалов, А. А. Кирякин // Электричество.  $-1998. - N_2$  4. – C. 39–42

9. Определение параметров схем замещения трехфазных асинхронных электродвигателей. В.С. Осипов, В.И. Котенёв, В.В. Кочетков. Самарский государственный технический университет 443100, г. Самара, 12.04.2013г.

10. Вольдек А. И. Электрические машины. / Л: Энергия. – 1974, 840 с.

11. Сыромятников И. А. Режимы работы асинхронных и синхронных двигателей / под редакцией Л. Г. Миконянца. – 4 изд. перераб. и доп. – М.: Энергоатомиздат, 1984 – 240 с